### **Corso di** Introduzione a Linux

relatori

**Stefano Bonvicini Michele Benetti** 

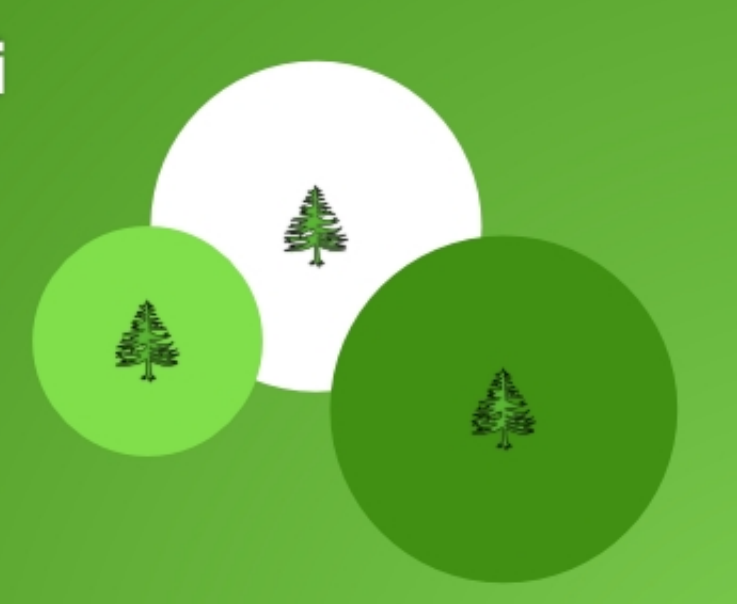

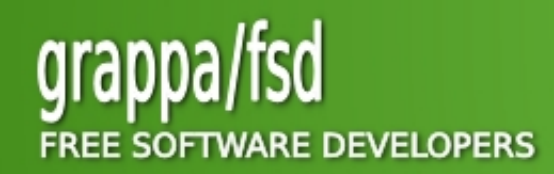

http://grappafsd.homelinux.org

## Introduzione a Linux

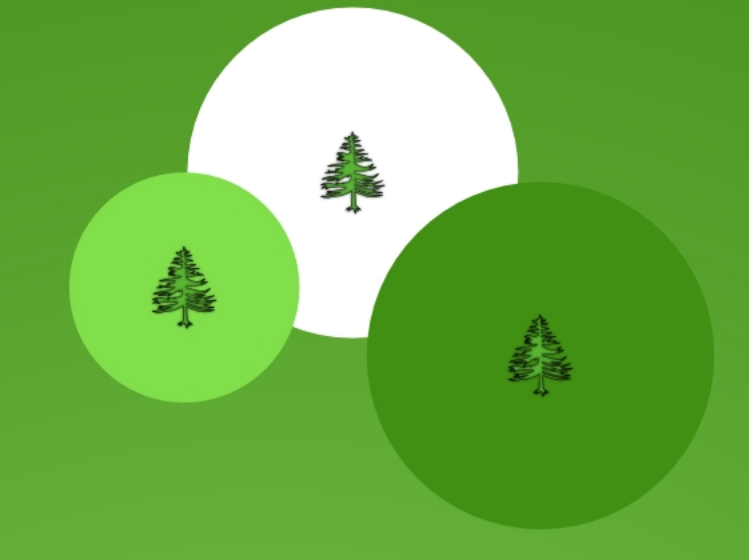

### Scopi del Corso

**Sapersi Orientare nel Mondo Linux/Unix**

**Amministrazione Elementare di un Sistema Linux**

**Utilizzo di una Distribuzione Live**

**Installazione di un Sistema Linux**

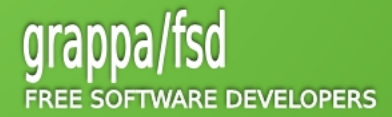

## Introduzione a Linux

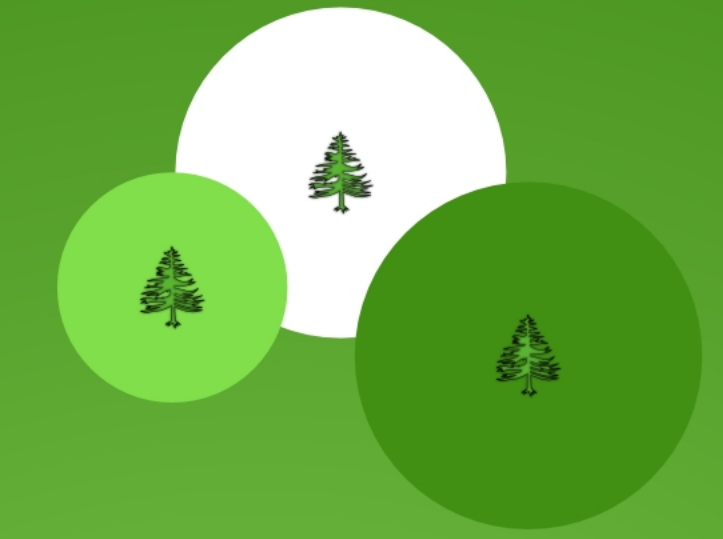

### Programma del Corso (1)

#### **Prima Lezione:**

**Storia dello Unix Il progetto GNU, licenza GPL e Linux Torvalds Free Software e movimento Open Source Distribuzioni GNU/Linux Introduzione all'utilizzo di una live distro**

#### **Terza Lezione:**

**Struttura del file system**

**Comandi per la lettura dei file di configurazione**

**Gestione dei file**

**File nascosti e link simbolici**

#### **Seconda Lezione:**

**I desktop di Linux**

 **La strada verso la shell**

**La riga di comando e la navigazione del file system**

#### **Quarta Lezione:**

**Montaggio del file system**

**Linux come sistema multiutente**

**Gestione utenti e gruppi**

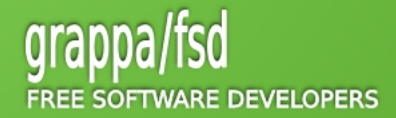

## Introduzione a Linux

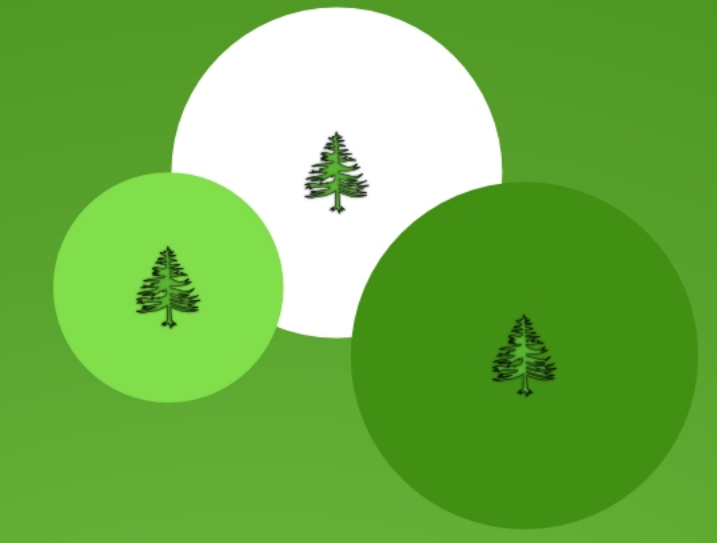

### Programma del Corso (2)

#### **Quinta Lezione:**

**Linux e la gestione dei processi**

**I demoni di Linux**

#### **Sesta Lezione:**

**Linux in rete**

**Pacchetti e Sorgenti: come procurarsi gli applicativi**

#### **Settima Lezione:**

**Linux Lab: ovvero Linux in azione.**

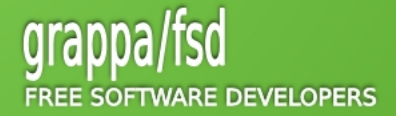

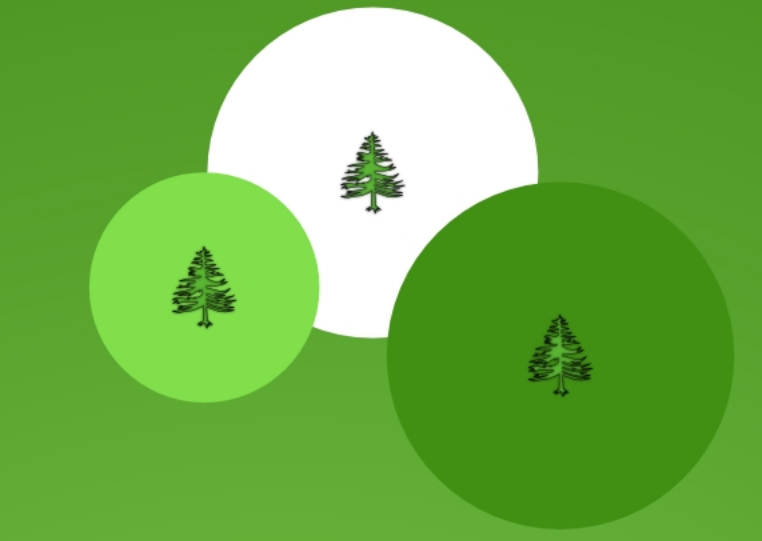

### AT&T Inc. / Bell Laboratories

#### **AT&T:**

- **AT&T, durante la sua lunga storia, è stata la più grande compagnia telefonica del mondo.**
- **Nel 1984, vista la sua posizione di monopolio, l'azienda fu costretta a dividersi in più società, dette Ma Bell (compagnia madre) e Baby Bell (compagnie figlie)**

#### **Bell Laboratories:**

- **centro di ricerca AT&T**
- **nei Bell Laboratories sono stati sviluppati il transistor, i MOSFET, i CCD, il linguaggio C e C++, il sistema operativo Unix, WaveLAN la prima rete wireless e molto altro.**
- **Diversi ricercatori dei Bell Laboratories hanno vinto il premio Nobel per le scoperte effettuate nei laboratori.**
- **Nel 1996 parte dei laboratori sono stati inclusi nella Lucent Technologies e separati dalla società.**

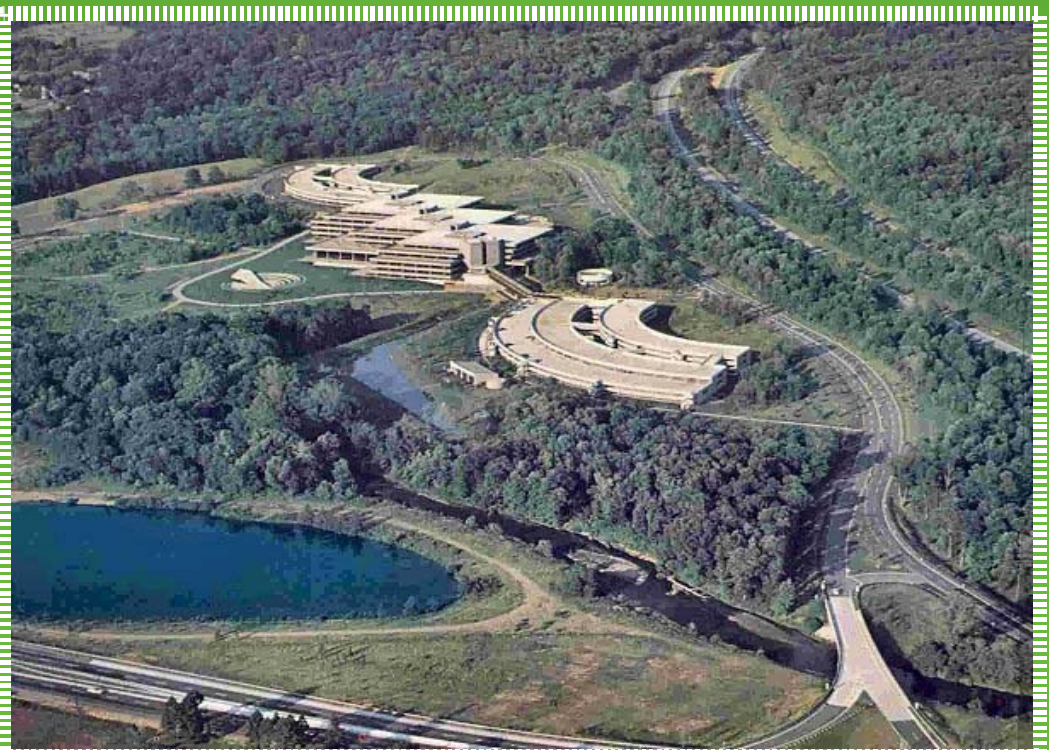

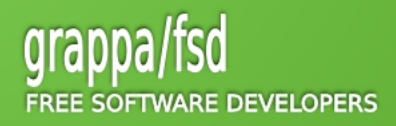

### Il Sistema Unix

- **Multics ( 1964 ):**
- **Realizzato nei laboratori della AT&T con lo scopo di sostituire BESYS, il sistema operativo che veniva montato di serie sulle macchine, con un nuovo sistema in grado di supportare il timesharing.**
- **Il progetto si rivelò però troppo complesso e venne ben presto abbandonato a favore di un altro sistema nettamente più semplice, ma anche molto più modesto.**

#### **Unics ( 1969 ):**

- **Ken Thompson e Dennis Ritchie, ricercatori dei Bell Laboratories, non abbandonano il progetto Multics e grazie ai loro sforzi, su una macchina PDP-7, realizzano la versione finale di Unics (in seguito Unix) in assembly.**
- **Nome che stava a sottolineare la semplicità del progetto rispetto alla mal gestita complessità di Multics.**

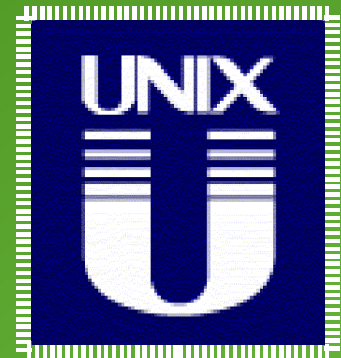

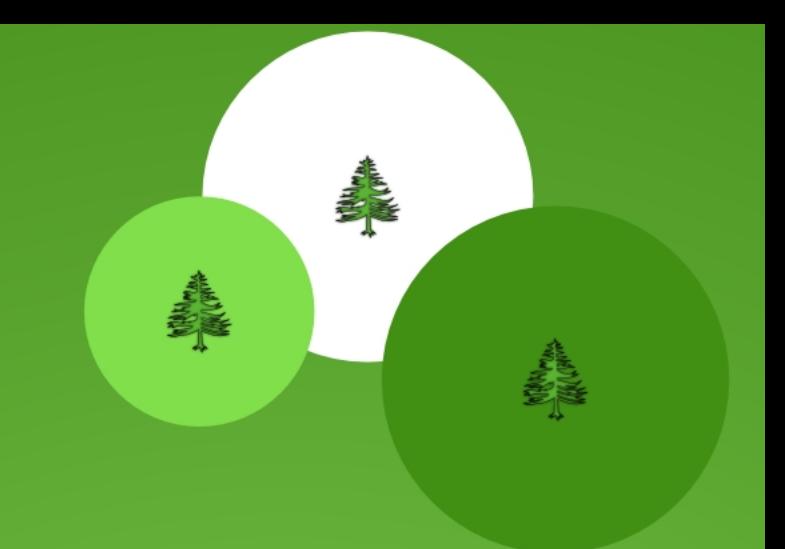

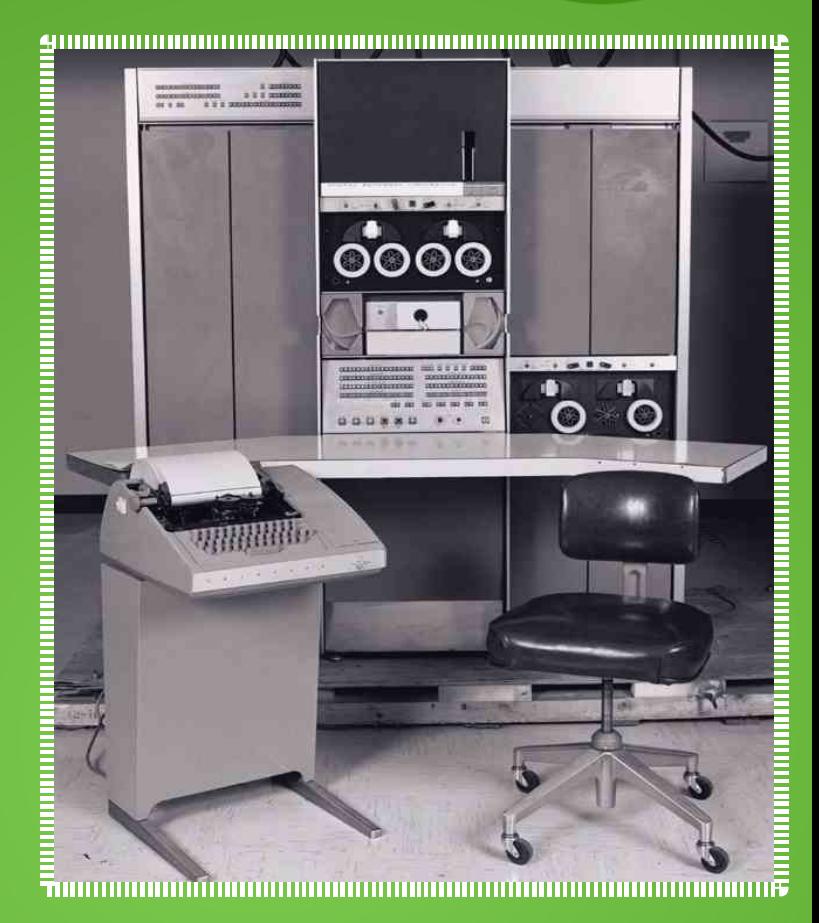

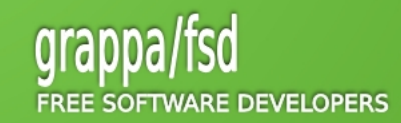

### Unix & Linguaggio C (1)

#### **Lo Unix di Thompson & Ritchie**

- **Unix racchiudeva in sé i concetti migliori fin ad allora elaborati, come la multiutenza e il time sharing, ma cercando di essere più semplice e lineare.**
- **L'imperativo di Unix era: piccoli programmi collegati tra loro per formare applicazioni complesse.**
- **Questi concetti vengono riassunti dai programmatori del sistema in 4 semplici regole:**

- ➔ **si fa in modo che ogni programma faccia una sola cosa e bene**
- ➔ **ci si aspetta che l'output di un programma diventi l'input di un altro**
- ➔ **si sviluppa software con l'idea che esso verrà provato subito: non si esita a condividere il programma**
- ➔ **si usano degli strumenti appositi nella programmazione e non si cerca di reinventare la ruota.**

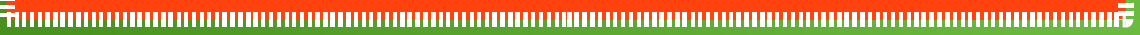

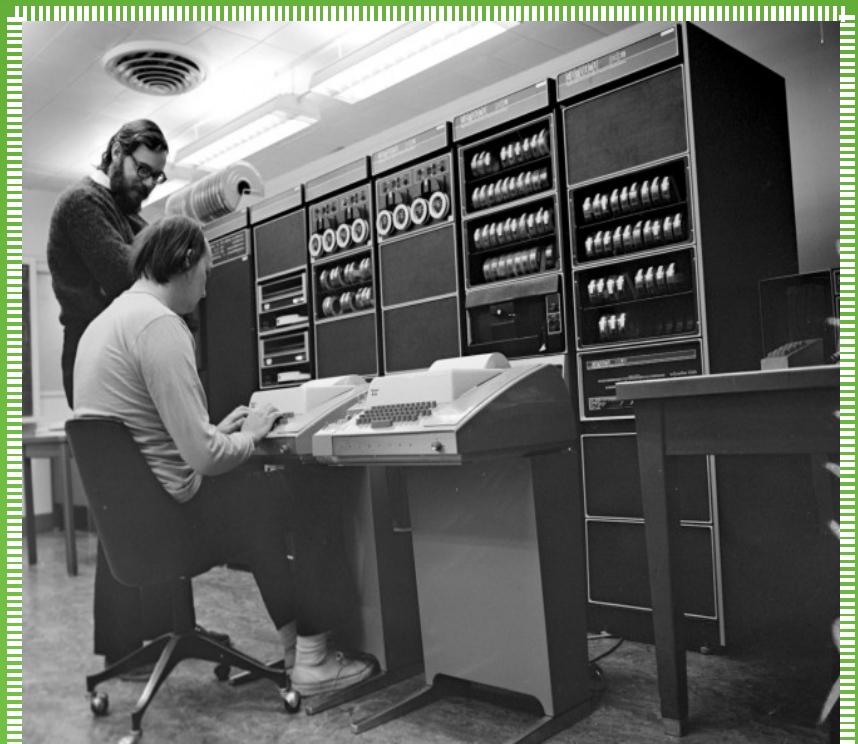

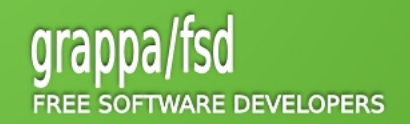

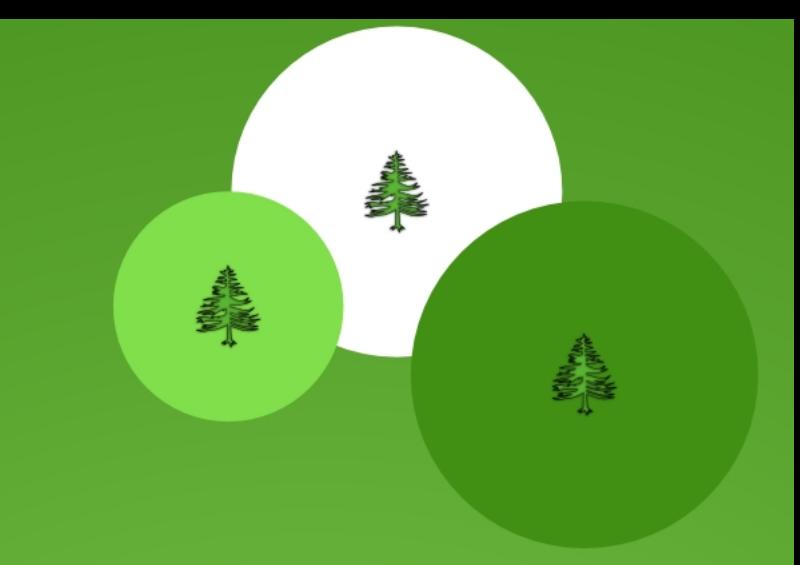

### Unix & Linguaggio C (2)

#### **Unix & C ( 1969-1973 )**

- **Il linguaggio C, sviluppato da Thompson e Ritchie, permette di portare il kernel su piattaforme diverse dall'originario PDP-7, costituendo di fatto il primo software della storia ad essere in grado di funzionare in ambienti totalmente diversi.**
- **Il sistema operativo, una volta implementato in C, viene, grazie alla sua concezione moderna e alla sua versatilità, subito installato in mini-computer utilizzati per la gestione del traffico voce e dati dalla AT&T.**

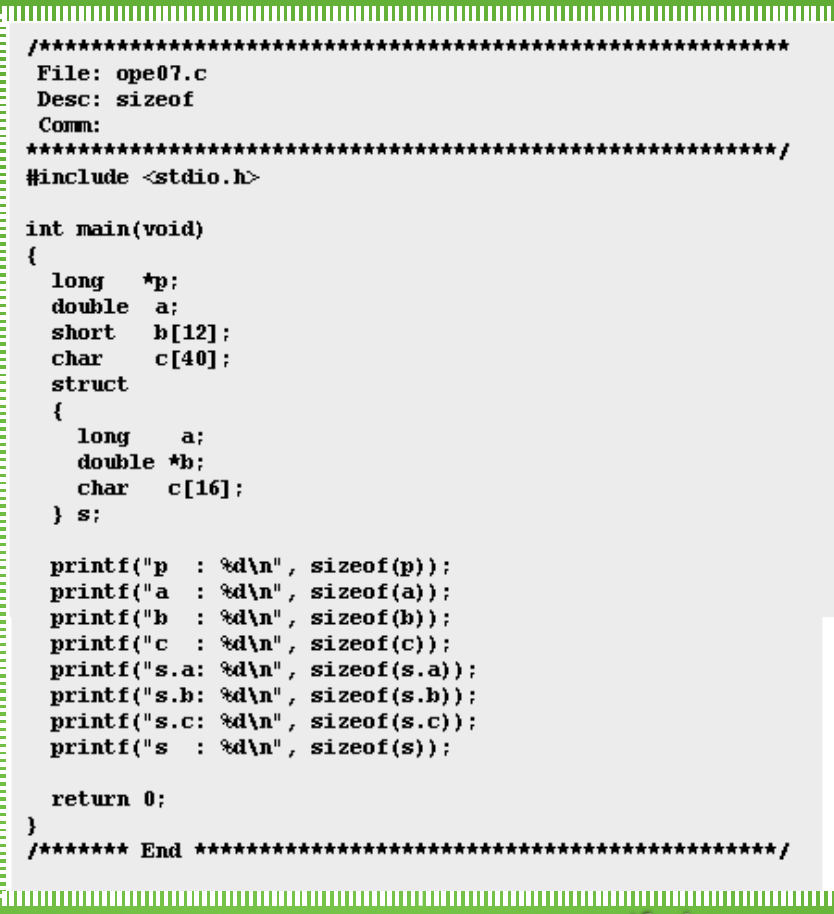

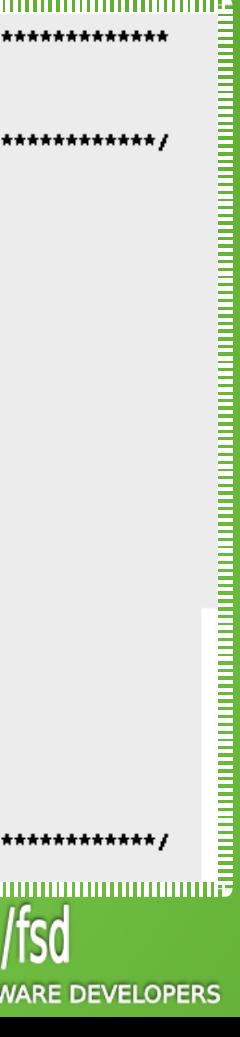

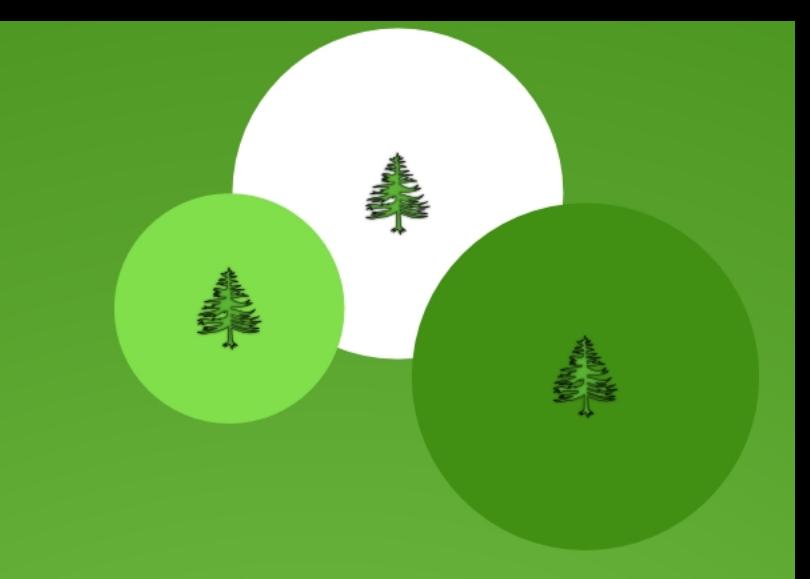

### Perchè Emerge Unix?

#### **Codice Sorgente ( 1974 ):**

- **Unix esce dalla AT&T e viene presentato al mondo. Il successo è immediato. Ma la legge antitrust proibisce alla AT&T di sbarcare nel mercato del software, in quanto azienda monopolista**
- **AT&T permette che il codice sorgente di Unix venga distribuito gratuitamente per fini di studio presso le Università di tutto il mondo.**
- **Ottenere una copia del sistema operativo è piuttosto semplice e davvero poco costoso: basta pagare le spese di spedizione del supporto.**
- **In breve tempo si forma una comunità mondiale a livello universitario incentrata sullo sviluppo di nuove componenti e applicazioni per Unix.**
- **Nel corso degli anni settanta vedono la luce le prime 7 versioni del sistema operativo tra cui BSD UNIX ( 1977 )**

Ż

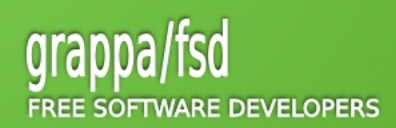

### Unix Flavours

#### **Commercializzazione:**

- **Nel 1984 AT&T perde la sua posizione di monopolio e con essa termina la condivisione gratuita dello Unix.**
- **AT&T commercializza Unix System III, cui poco dopo segue la release di Unix System V ( di cui furono poi sviluppate 4 versioni )**
- **Altre società cominciarono ad offrire versioni commerciali di Unix. Alcune ottengono un'apposita licenza di utilizzo del codice da parte di AT&T, altre seguono il ramo di sviluppo creato dall'Università di Berkeley ( BSD Unix ).**
- **L'evoluzione dello Unix in svariati "Flavours" porta ad una sempre maggiore incompatibilità tra le varie versioni del Sistem Operativo, in chiaro contrasto con le direttive guida che avevano facilitato la sua diffusione iniziale ( portabilità )**

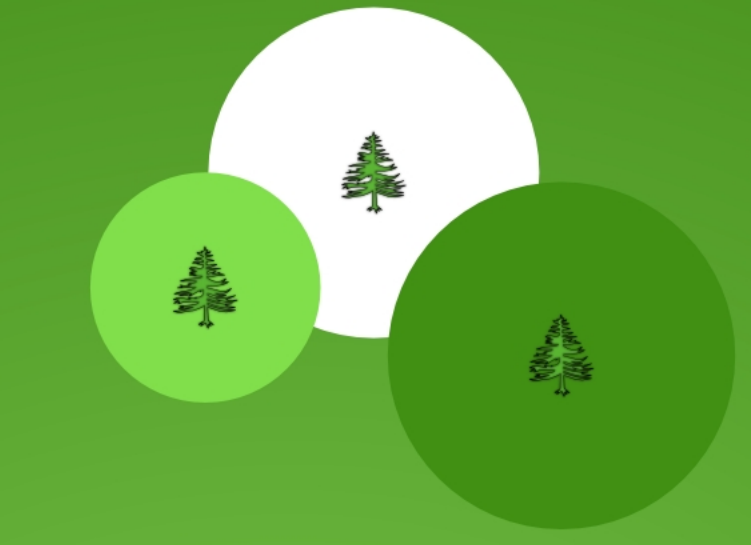

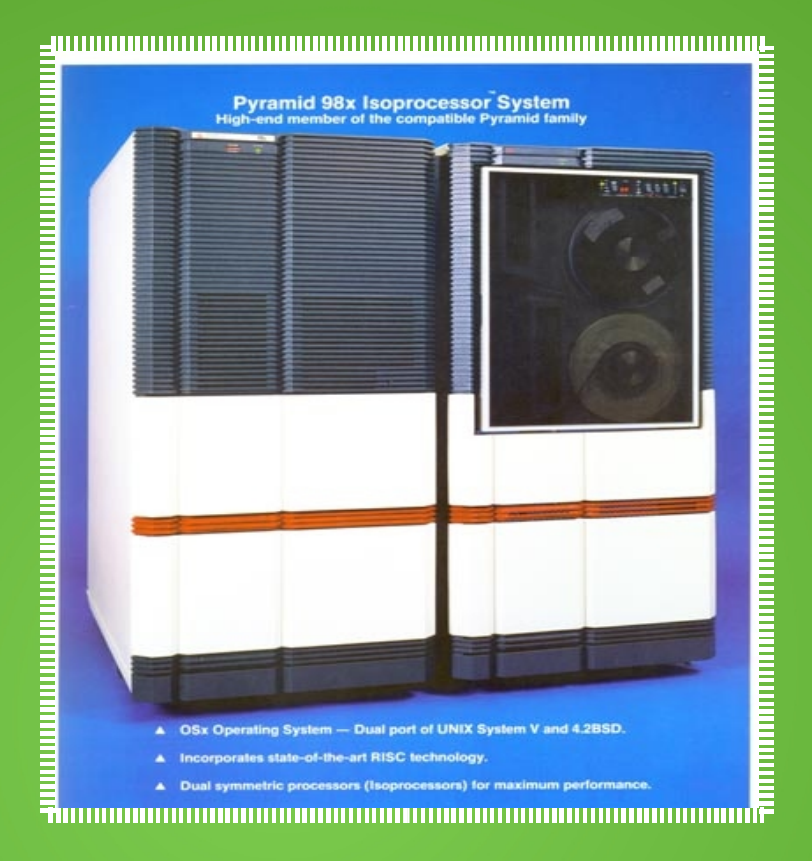

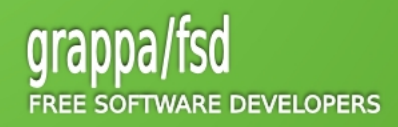

## La Storia System V / Posix / BSD

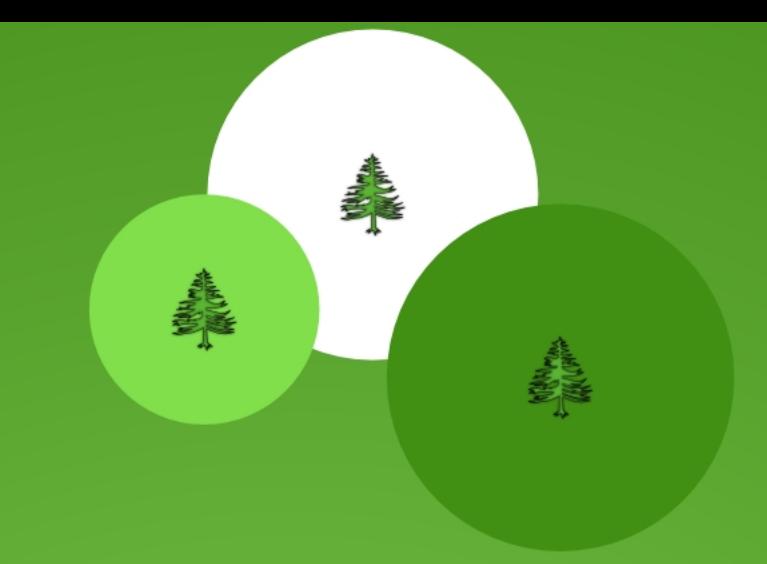

#### **Posix:**

- **Esso prende origine dallo standard ANSI C (1990), che contiene come sottoinsieme, prevedendo ulteriori capacità per le funzioni in esso definite, ed aggiungendone di nuove.**
- **Il termine Posix è stato coniato da Richard Stallman . È una sorta di acronimo per Portable Operating System Interface, dove la X simboleggia l'eredità UNIX delle API.**
- **gli standard POSIX non si limitano soltanto alla standardizzazione delle funzioni di libreria, ma in seguito sono stati prodotti anche altri standard per la shell e i comandi di sistema, per le estensioni realtime, per i thread e vari altri**

#### **BSD:**

 **BSD sviluppa nel tempo una serie di estensioni e API di grande rilievo, come i link simbolici, la funzione select, i socket e l'implementazione dello stack TCP/IP nel kernel.**

#### **System V:**

 **nel 1989 un accordo fra vari venditori (AT&T, Sun, HP, e altro) porta ad una versione che prevede un'unificazione delle interfacce comprendente Xenix e BSD, la System V release 4,quale sovrainsieme dello standard Posix**

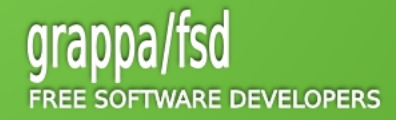

**TATION IN THE TERM OF THE TERM OF THE TER** 

**THE REAL PROPERTY AND AN INCOME.** 

### Genealogia dei Sistemi Unix

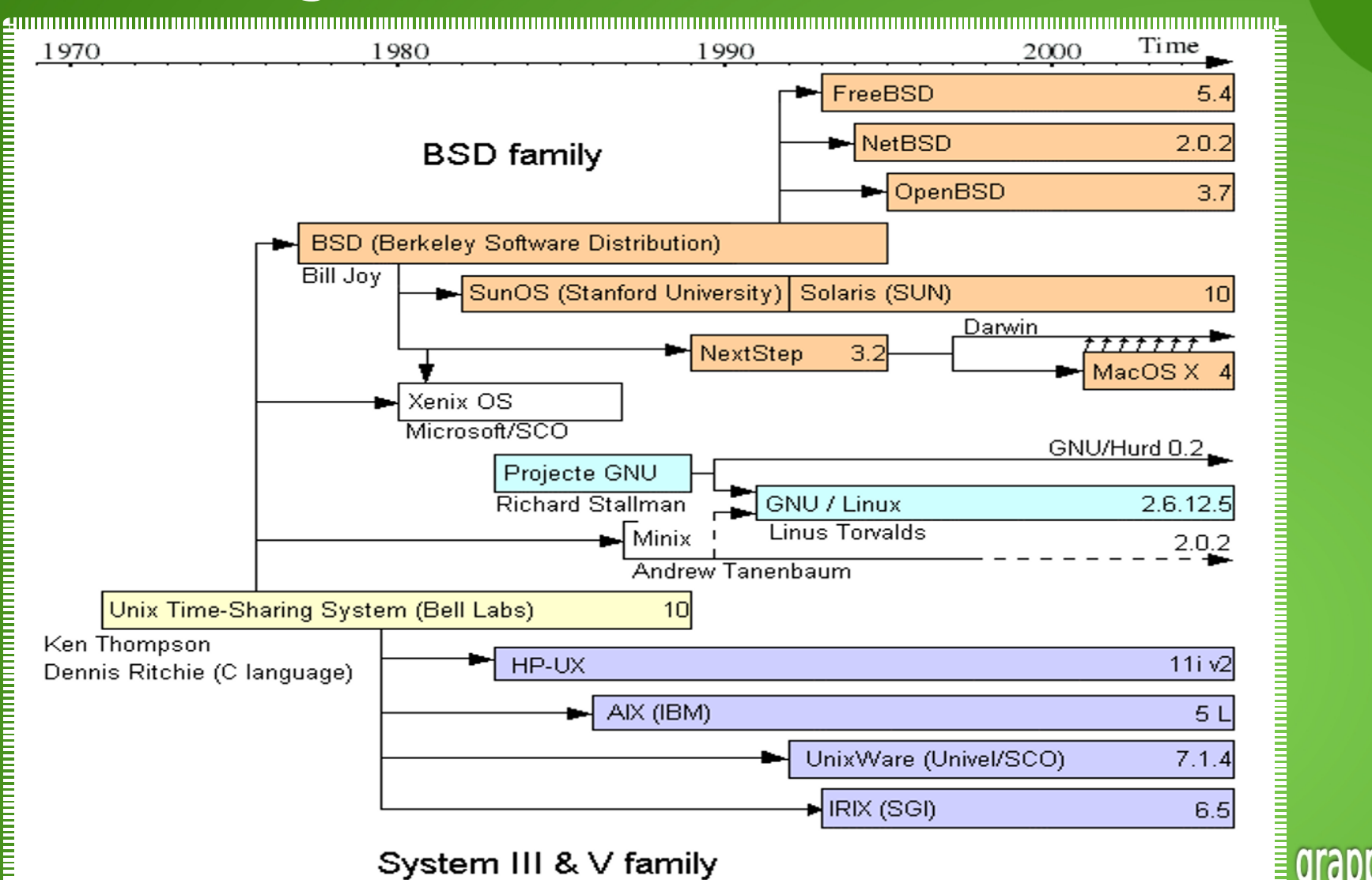

### Richard Stallman & GNU

#### **Richard Stallman ( 1983 ):**

- **Nel Settembre 1983 Stallman annuncia il progetto per il sistema operativo GNU.**
- **Nel 1985, Stallman pubblica il manifesto GNU e fonda la Free Software Foundation.**
- **GNU è un acronimo ricorsivo per "GNU's Not Unix (GNU non è Unix)".**
- **Stallman inventa e rende popolare il concetto di copyleft, che viene inizialmente implementato nella GNU Emacs General Public License.**
- **nel 1989 il primo programma indipendente sotto licenza GPL, EMACS, viene rilasciato.**
- **vengono poi implementati un compilatore, un debugger ed un build automator**
- **Nel 1990, alcuni membri del progetto GNU cominciano lo sviluppo di un kernel chiamato GNU Hurd.**

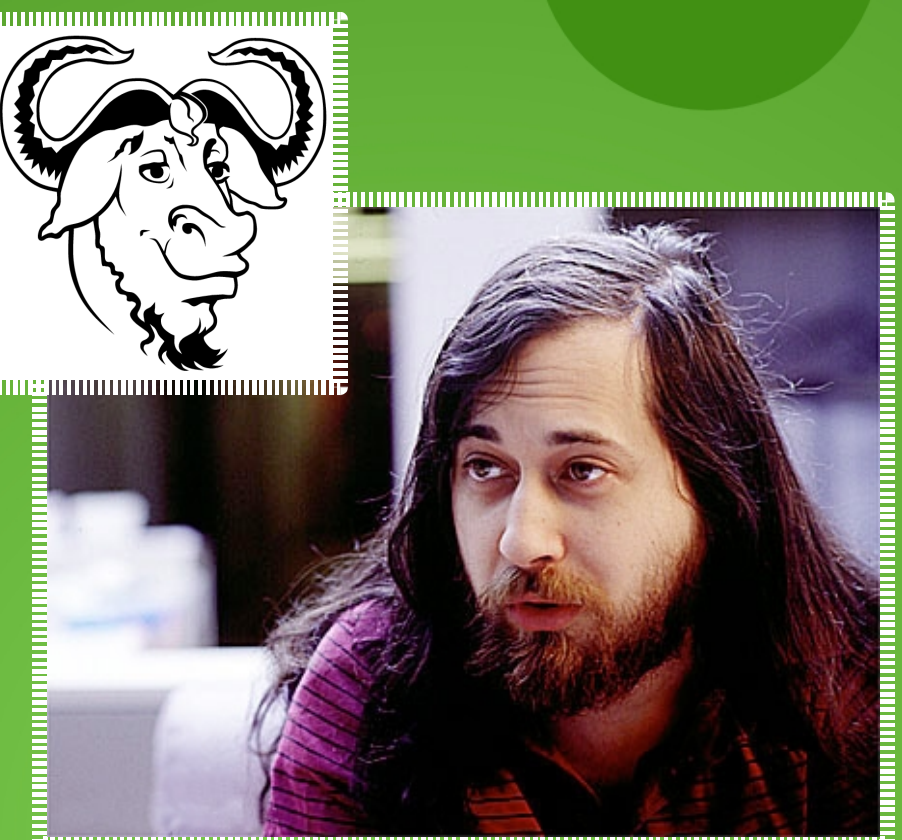

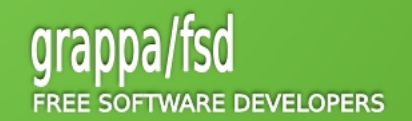

### Open Source & Licenze (1)

#### **Copyleft :**

 **"modalità di esercizio del diritto d'autore che sfrutta i principi di base del diritto d'autore non per controllare la circolazione dell'opera bensì per stabilire un modello virtuoso di circolazione della stessa "**

- **Libertà basilari secondo Stallman:**
- **di usare a propria discrezione e di studiare quanto ottenuto**
- **di copiare e condividere con altri**
- **di modificare**
- **di ridistribuire i cambiamenti e i lavori derivati**

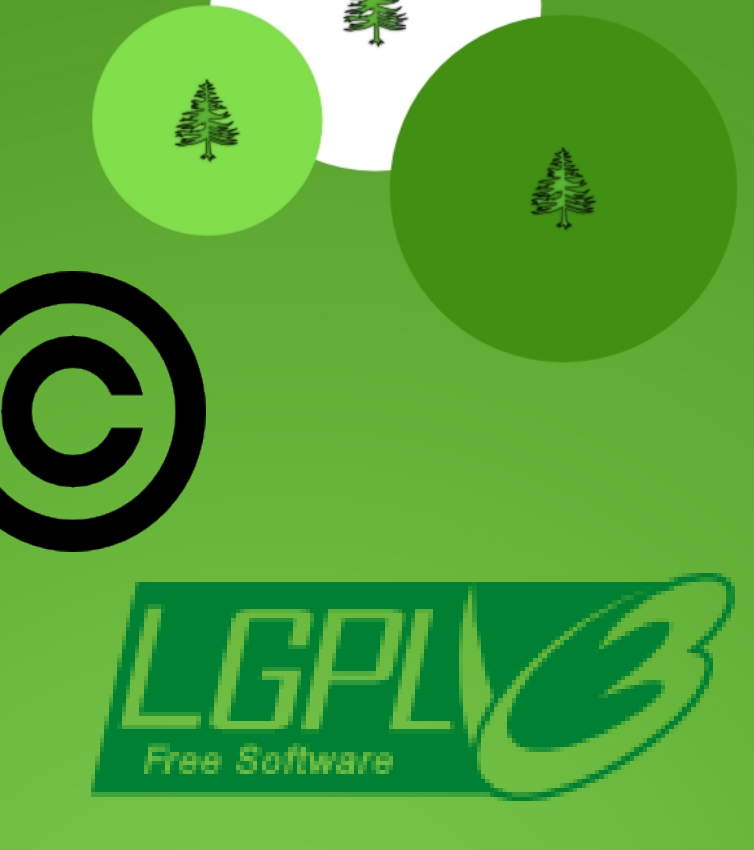

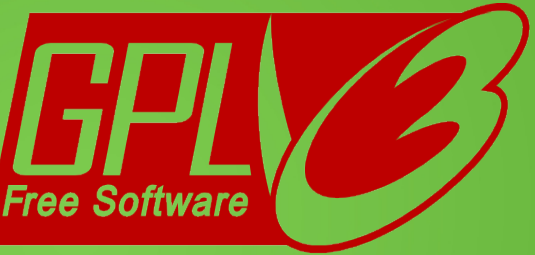

### **Free as in Freedom**

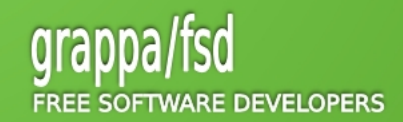

### Open Source & Licenze (2)

#### **GPL :**

- **Persistente : se l'utente distribuisce copie del software, deve farlo secondo i termini della GPL stessa**
- **Prerogativa : l'unione di un programma coperto da GPL con un altro programma coperto da altra licenza può essere distribuita sotto GPL, o in alternativa non essere distribuita affatto ( strong copyleft )**
- **La GNU GPL non è liberamente modificabile: solo la copia e la distribuzione sono permesse.**

#### **LGPL:**

- **La principale differenza tra la GNU GPL e la LGPL è che quest'ultima permette al software di essere "linkato" ad altro software con licenza diversa.**
- **LGPL è principalmente usata per le librerie software; talvolta è utilizzata anche da applicativi, come Mozilla Firefox o OpenOffice.org**

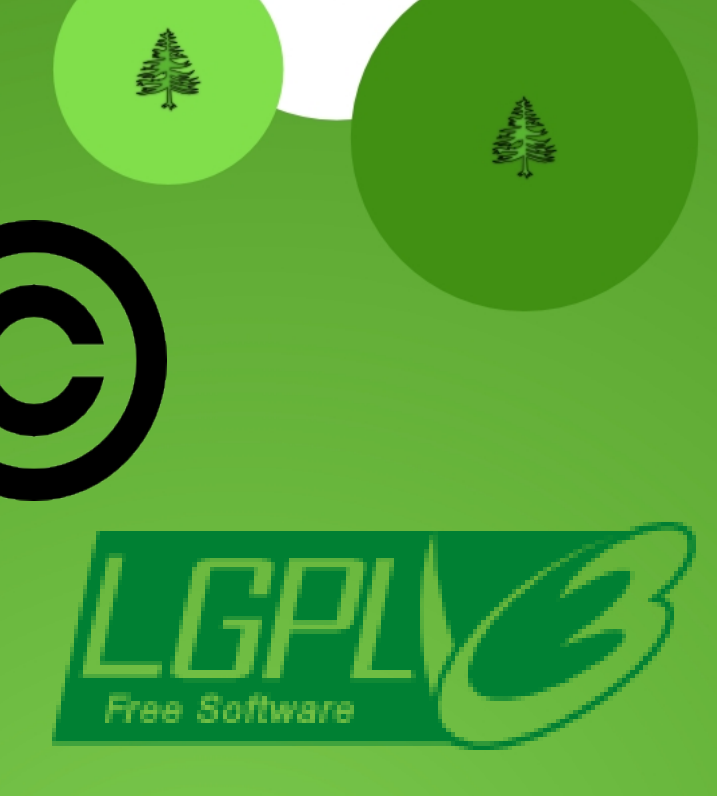

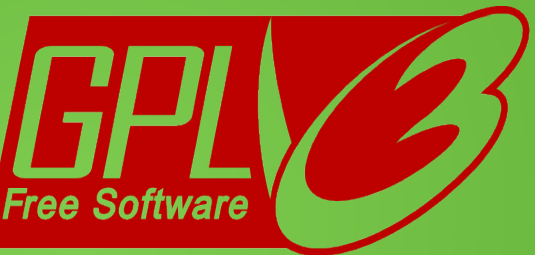

### **Free as in Freedom**

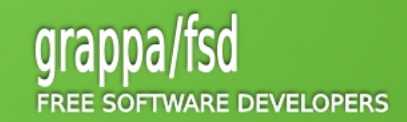

### Open Source & Licenze (3)

#### **BSD:**

- **Nata originariamente per distribuire il sistema operativo Unix Berkeley Software Distribution (BSD), è considerata Open Source in quanto garantisce le quattro libertà fondamentali sancite da Stallman**
- **È più permissva della GPL poichè non obbliga a redistribuire le modifiche apportate al codice sorgente**

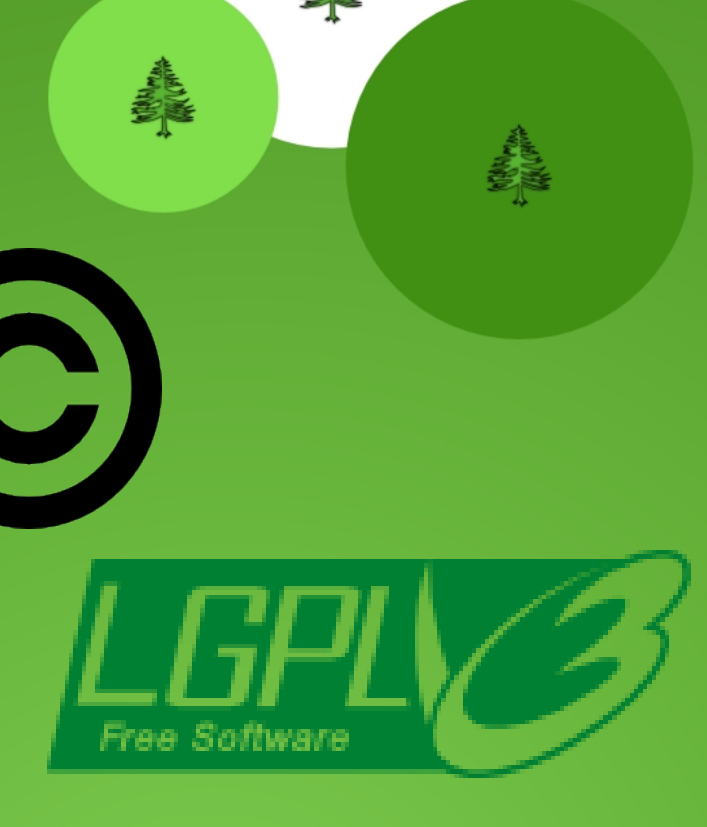

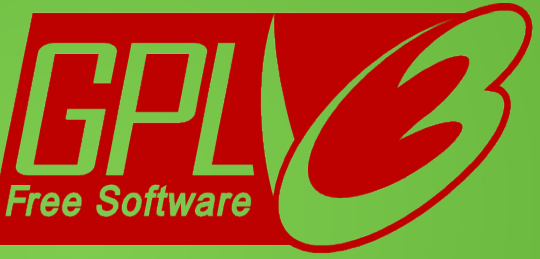

### **Free as in Freedom**

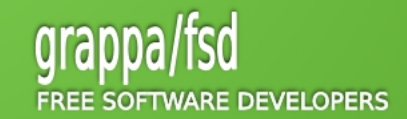

### Linus Torvalds & Linux (1)

#### **Linus Torvalds ( 1991 ):**

- **Dal 1984 al 1991 molte delle piattaforme Unix cominciano ad ospitare il software GNU; il compilatore gcc, l'editor Emacs, le utility risultavano essere molto migliori delle loro controparti proprietarie. Il software GNU è più veloce, ha più funzioni, incontra le esigenze degli utenti. E poi si può modificare e correggere.**
- **il software GNU è supportato commercialmente anche se non è "in vendita". La società che supporta gli utenti GNU è la Cygnus ( poi assorbita da Red Hat )**
- **In sostanza l' unico elemento necessario a rendere il Sitema GNU un vero sistema operativo è l'inserimento di un Kernel non propietario.**
- **Nell' Aprile del 1991, Linus Torvalds, all'età di 21 anni, inizia a lavorare su alcune semplici idee per un sistema operativo.**
- **Il 25 Agosto 1991, Torvalds scrive un post sulla newsgroup comp.os.minix in cui annuncia il suo progetto ottenendo il supporto di molte persone**

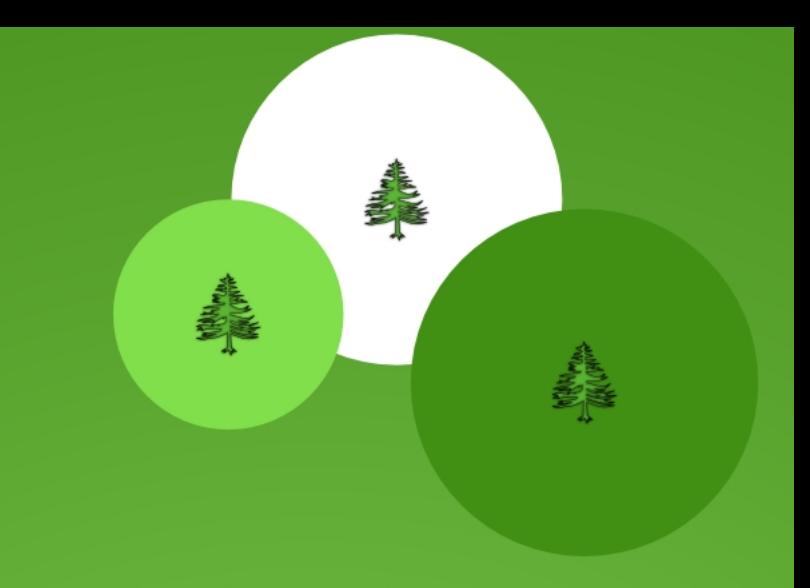

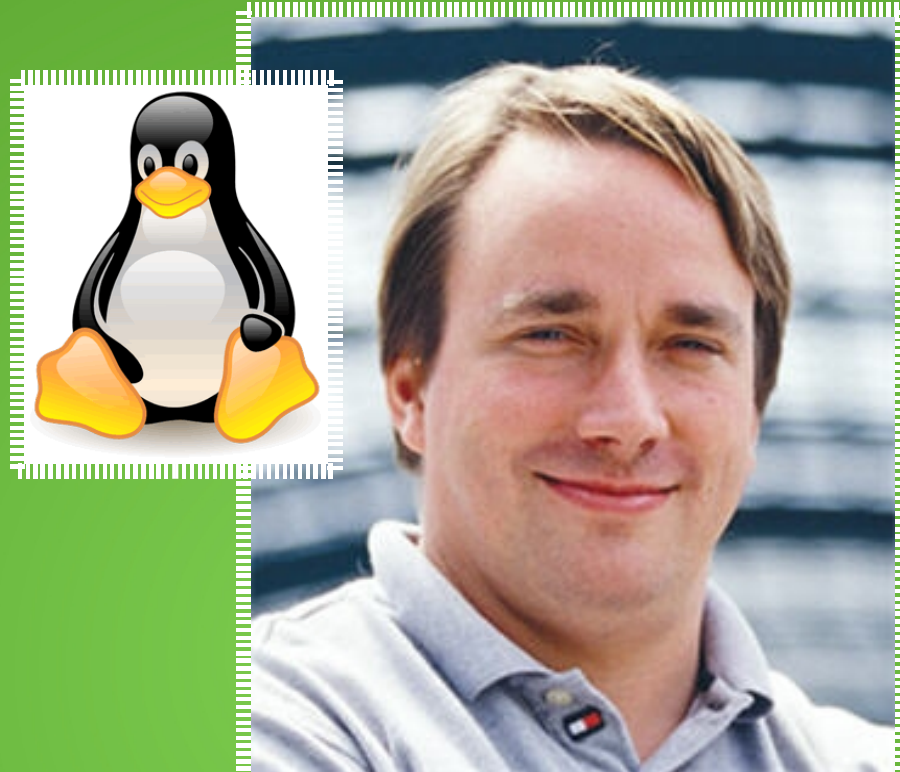

<u>Anim minim minim minim minim minim minim mini S</u>

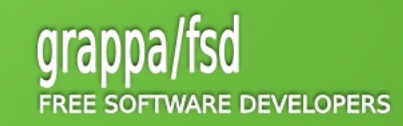

### Linus Torvalds & Linux (2)

- **Crescita Esponenziale:**
- **Tra il Settembre e l'Ottobre del 1991 vengono così rilasciate la versione 0.01 e 0.02 del kernel**
- **A Gennaio 1992 viene rilasciata la versione 0.12. Risulta relativamente stabile e supporta vario hardware..**
- **A Marzo 1992 la release 0.95: la prima versione di Linux ad essere capace di eseguire X.**
- **Dal 1993 fino agli inizi del 1994 vengono rilasciate 15 versioni della versione 0.99.**
- **Il 14 marzo 1994 esce Linux 1.0.0, con 176.250 linee di codice. Nascono RedHat, Debian, SUSE.**
- **A Marzo del 1995 nasce Linux 1.2.0 (310,950 linee di codice).**
- **Il 9 giugno 1996: Linux 2.0**
- **Il 24 dicembre 2008 Rilascio di Linux 2.6.28 (10,195,402 linee di codice).**

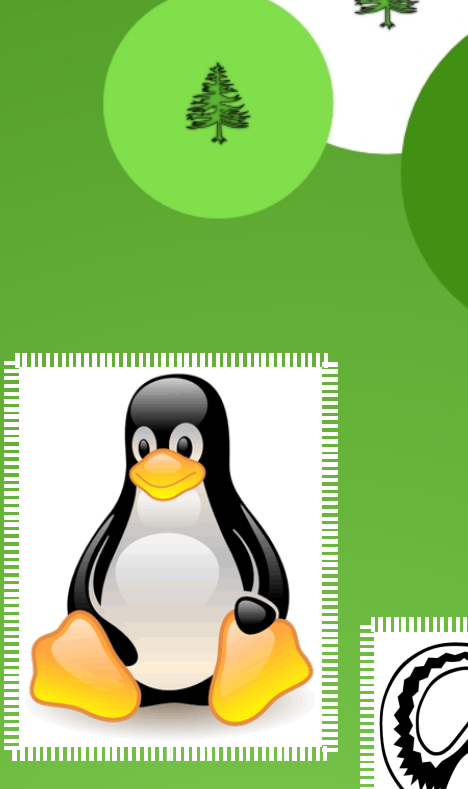

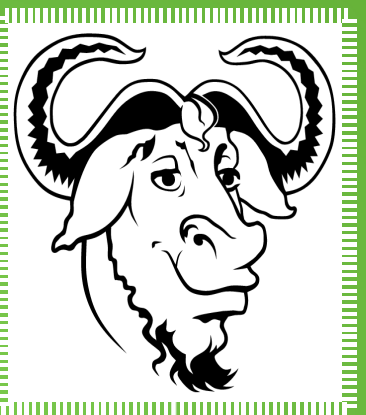

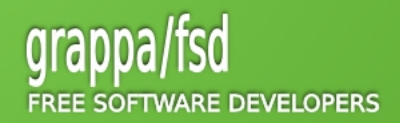

### Linus Torvalds & Linux (3)

#### **Termini di licenza:**

- **Inizialmente Torvalds rilascia Linux con una licenza che ne proibisce lo sfruttamento commerciale. Ma presto opta per la GNU General Public License (GPL) dalla versione 0.12.**
- **Torvalds ha poi descritto l'adozione della licenza GPL come "la miglior cosa che abbia mai fatto.".**

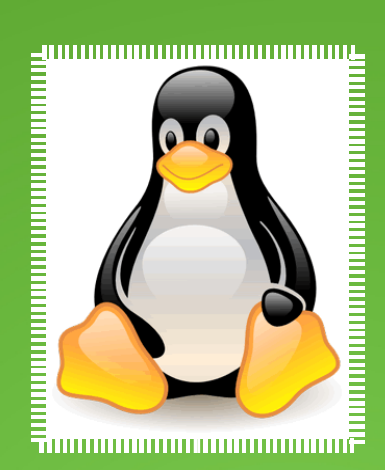

**Financial Property** 5000000000000000000000

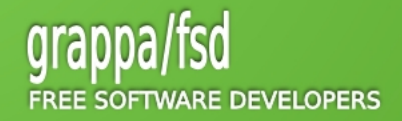

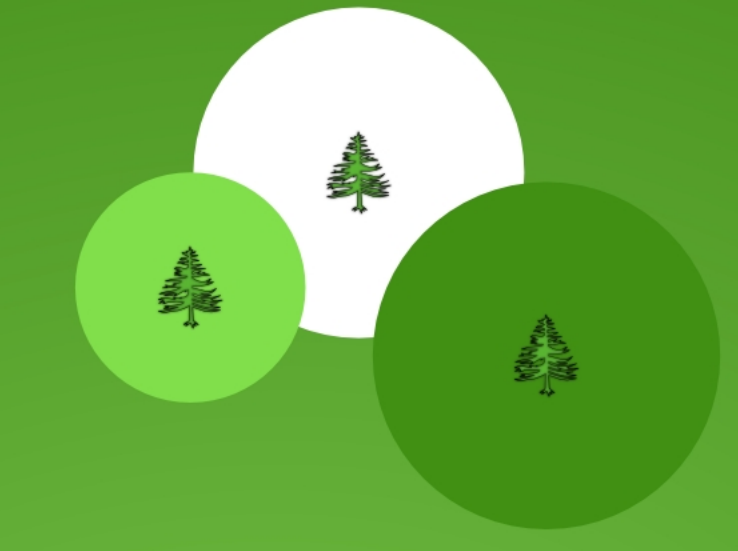

### Distribuzione Linux o DISTRO

- **Kernel Linux, strumenti e applicazioni software freeware, open source o commerciali.**
- **Una distribuzione LIVE non richiede installazione e gira su CD, DVD o PEN DRIVE**
- **Alcune distribuzioni sono gestite da Società (Red Hat, Novel, Canonical Ltd, Mandriva) mentre altre sono progetti di comunità (Debian, Slackware, Gentoo)**

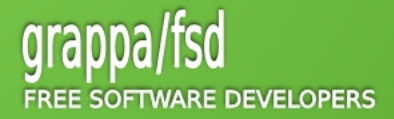

Slackware ( Patrick Volkerding 1993 )

- **Una delle prime distribuzioni e la piu' vecchia ad essere attivamente mantenuta**
- **Essenziale ed elegante utilizza pkgtool come spartano gestore di pacchetti**
- **Ottima per imparare Unix, stile BSD**
- **"When you know Slackware, you know Linux... when you know Red Hat, all you know is Red Hat."**

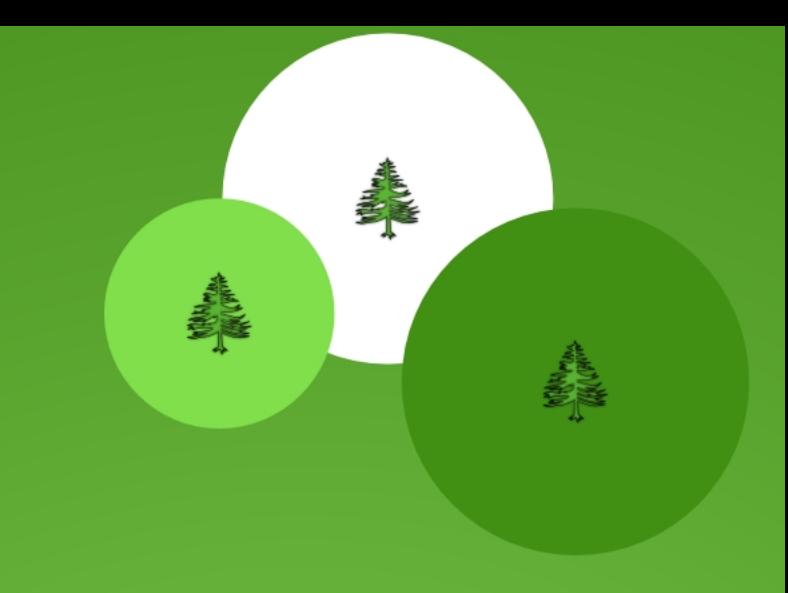

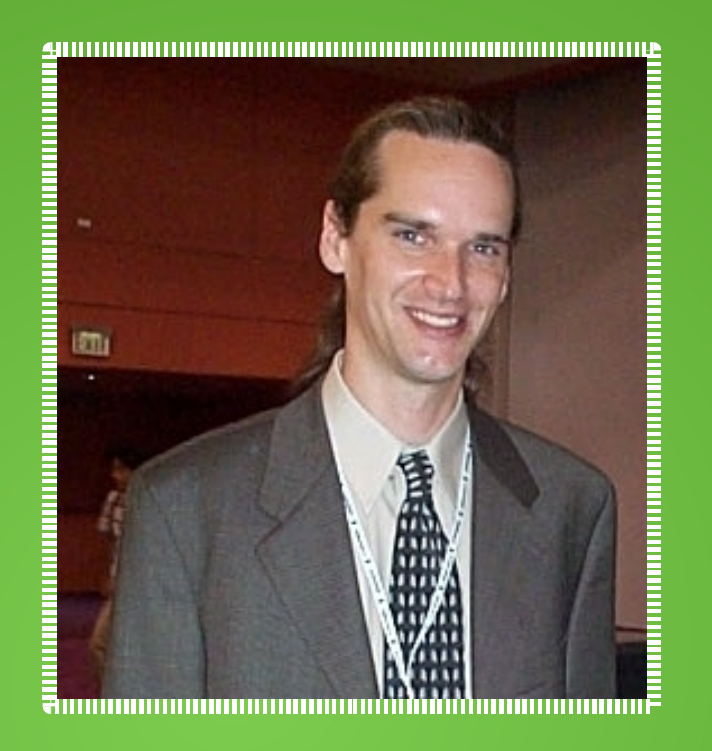

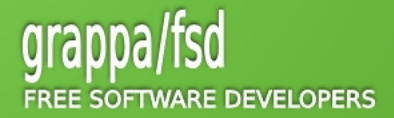

Debian ( Ian Murdock 16 Agosto 1993 )

- **Segue lo standard POSIX ed è largamente usata e sviluppata attraverso la collaborazione di volontari da ogni parte del mondo.**
- **Il nome Debian è stato coniato dal fondatore del progetto, Ian Murdock, unendo il proprio nome e le prime tre lettere di quello della sua fidanzata (ora ex-moglie) Debra**
- **Synaptic, package manager grafico molto efficiente e vastissima quantita' di pacchetti disponibili**
- **Appartiene al filone SysV ed ha politiche di sicurezza mirate al rilascio dei soli pacchetti accuratamente testati dalla comunità stessa**

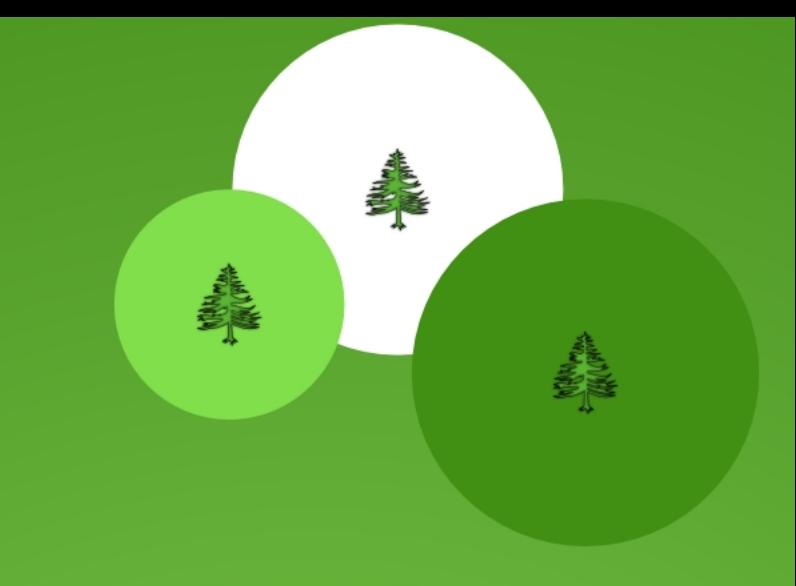

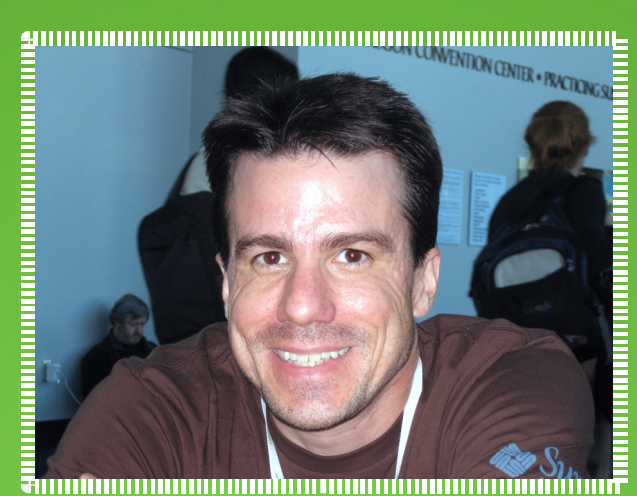

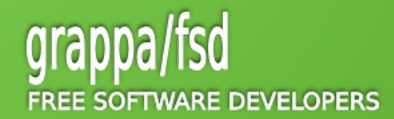

### Red Hat (Marc Ewing Ottobre 1994)

- **Bob Young nel 1993 fonda ACC Corporation per la vendita di software per UNIX e nel 1995 acquista l'impresa di Ewing fondando la Red Hat Software.**
- **Commercializza Linux e fornisce un buon servizio di assistenza.**
- **ISP e TSP trovano il loro partner ideale e partecipano attivamente nella pianificazione e definizione delle caratteristiche Enterprise Linux, in modo da assicurare così che le versioni future presentino le caratteristiche più importanti richieste dal settore delle telecomunicazioni (Red Hat Enterprise Linux).**
- **Red Hat, SysV like, è stata la prima distribuzione ad utilizzare il formato RPM come sistema di gestione dei pacchetti. Nel tempo è servita come punto di partenza per molte altre distribuzioni.**
- **Sostiene il progetto FEDORA e la sua comunità di sviluppatori**

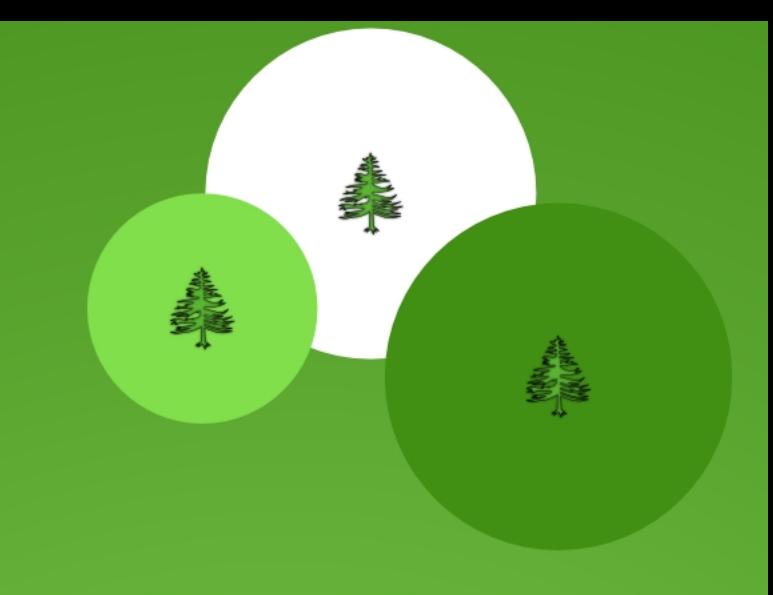

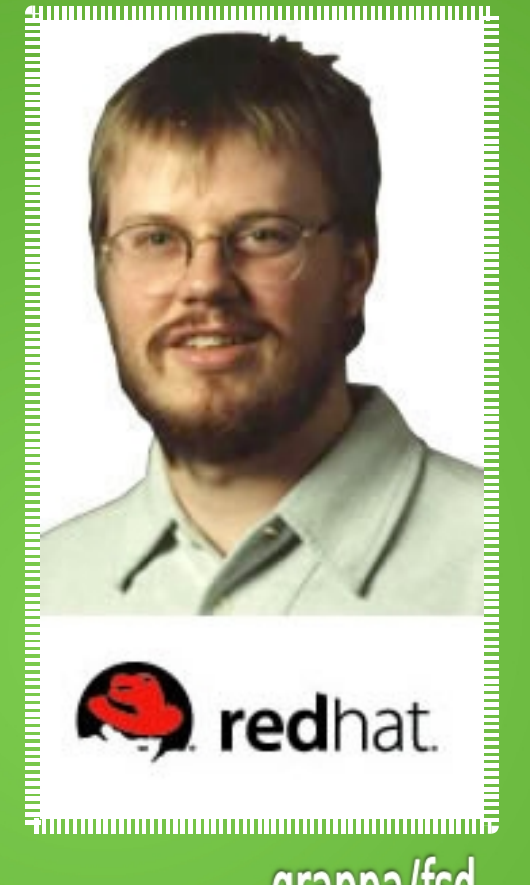

**EE SOFTWARE DEVELOPERS** 

#### Suse ( Roland Dyroff, Thomas Fehr, Burchard Steinbild e Hubert Mantel 1994 )

- **Nel 1992, a Norimberga, quatto giovani poco più che ventenni Roland Dyroff, Thomas Fehr, Burchard Steinbild e Hubert Mantel fondano Suse per consulenze sullo Unix. Thomas Fehr era un ingegnere informatico, gli altri tre fondatori erano ancora studenti universitari di matematica.**
- **Originariamente SUSE Linux era una traduzione in tedesco della distribuzione Slackware.**
- **Apprezzata in Germania, Finlandia e Svezia, nel 2004 è stata acquisita dalla statunitense NOVELL**
- **Utilizza YaST (Yet another Setup Tool) per gestire pacchetti RPM**

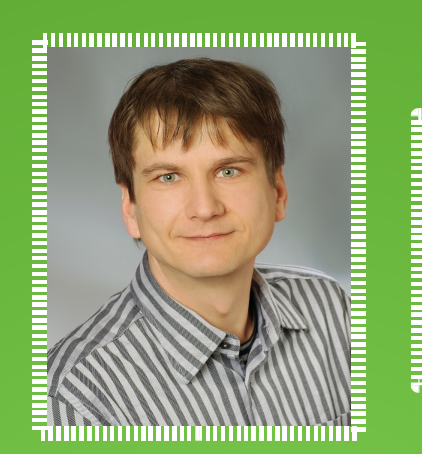

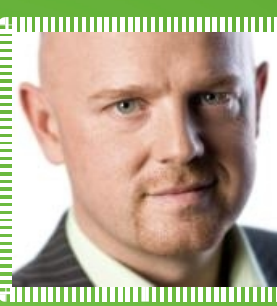

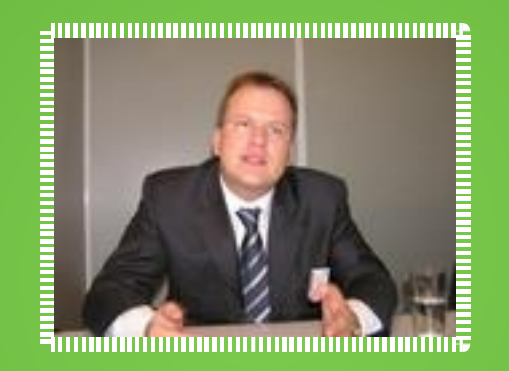

.............................

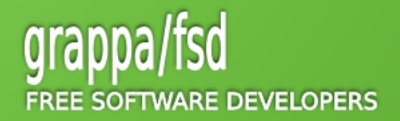

### Gentoo ( Daniel Robbins Marzo 2002 )

- **"Metadistribuzione" Linux nota per il suo gestore di pacchetti, PORTAGE, che permette di installare le applicazioni compilandole dal codice sorgente**
- **Flessibilità e ottimizzazione delle prestazioni**
- **Prende il nome dal più veloce pinguino delle isole Falkland**
- **nel 2004 Robbins lascia la carica di Chief Architect (capo architetto) del progetto, e iniziò a lavorare per Microsoft in una posizione che definì "far capire a Microsoft i progetti open source e basati sulla comunità" fino al 16 gennaio 2006. Prima di lasciare il team di Gentoo, creò la Gentoo Foundation, fondazione non-profit, e vi trasferì tutti I copyright.**

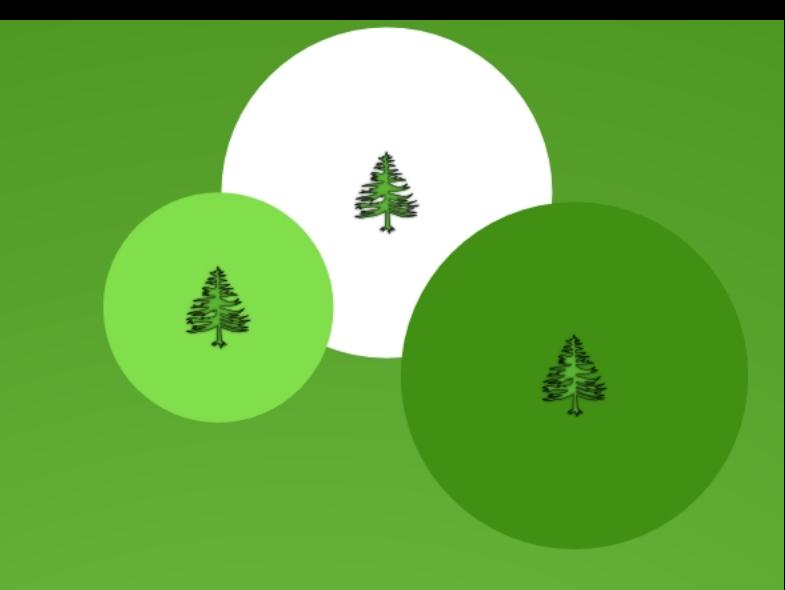

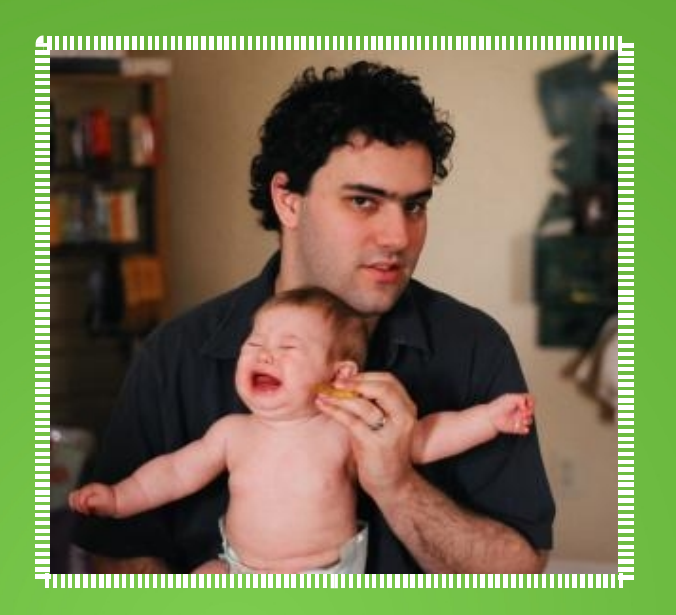

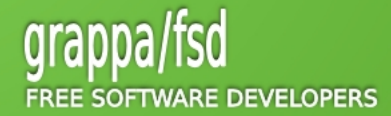

Ubuntu ( Canonical Ltd, Mark Richard Shuttleworth 2004 )

- **Derivata dalla distribuzione Debian con l'intento di fornire un' interfaccia grafica semplice ed intuitiva ed allo stesso tempo potente e completa**
- **Ottimo riconoscimento e supporto dell' hardware**
- **Il nome trae origine da un antico detto zulu "umuntu ngumuntu ngabantu", traducibile con "io sono ciò che sono per merito di ciò che siamo tutti".**
- **Frequenti rilasci: una nuova versione ogni sei mesi!**

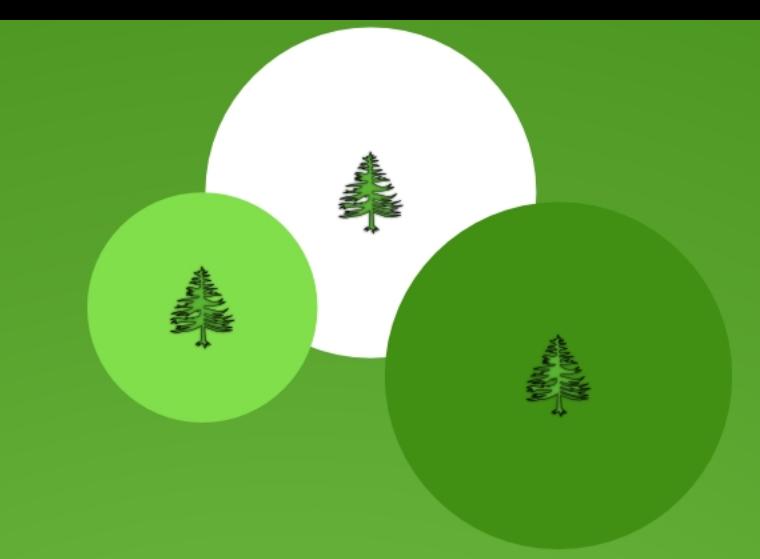

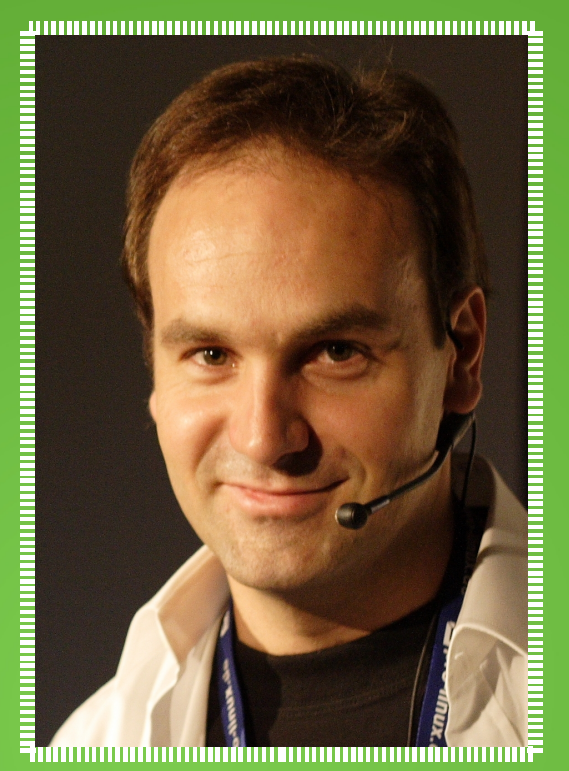

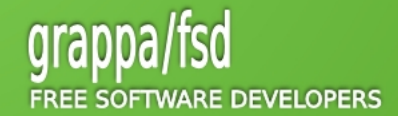

## Live Distros

### Debian Live (1)

- **Cos'è una Distribuzioine Live:**
- **è un termine generico utilizzato per indicare una distribuzione di un sistema operativo in grado di essere avviato ed eseguito senza richiedere l'installazione su hard disk.**
- **le distribuzioni LiveCD sono costruite a partire da un disco avviabile che emula il comportamento di un floppy disk.**
- **utilizzata una porzione della memoria ram come supporto di memorizzazione (ramdisk) per tenere file temporanei e di configurazione che potrebbero essere necessari durante il corretto funzionamento del sistema operativo**

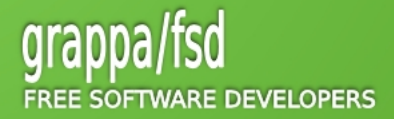

## Live Distros

### Debian Live (2)

**Data l'assenza di un laboratorio nella sede del corso, utilizzeremo la versione live di Debian per imparare i rudimenti di Linux.**

- **SCARICA LA ISO PER IL CORSO DA QUI SOTTO E MASTERIZZALA SU CDROM:**
- **http://cdimage.debian.org/cdimage/release/current-live/i386/iso-cd/debian-live-504-i386 gnome-desktop.iso**

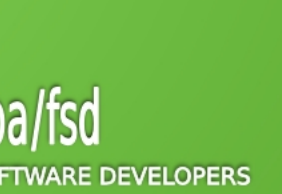

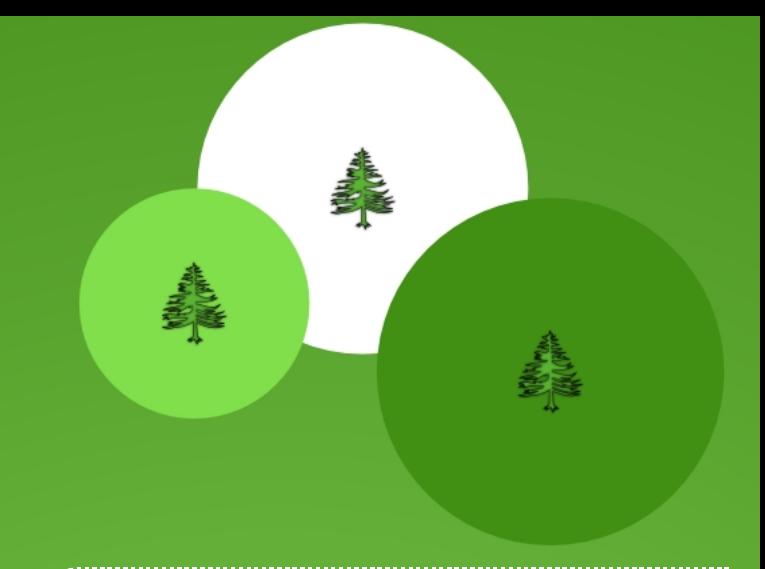

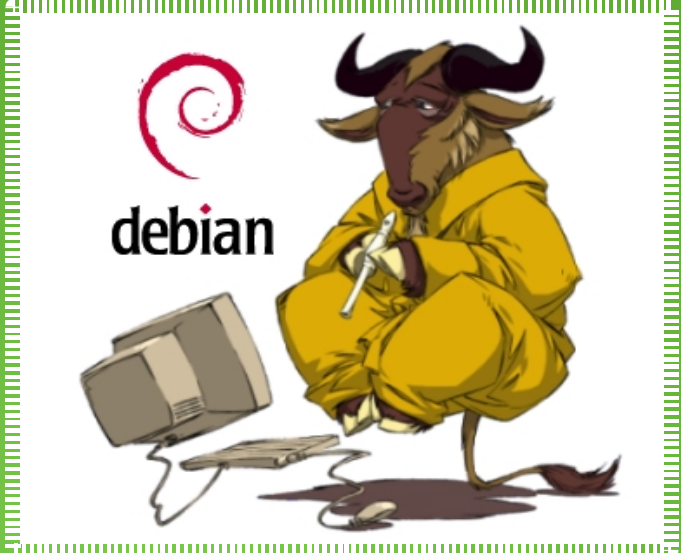